## **Tamper Data Firefox 23 VERIFIED**

Hijacking Firefox HTTP requests with Tamper Data, without influence over the JavaScript execution. The current disclosure of Firefox Tamper Data has shown that a developer cookie assigned to the Firefox tamper domain could be identified and the cookie set to a different domain. This would allow a malicious user on the tamper domain to modify any HTTP requests made through Firefox. The tamper domain is essentially a user-defined domain that refers to a parent domain with a custom Firefox tamper configuration. This allows the domain name to be set to whatever you like; in this case, I set the domain to firefox-script-tamper.com, and use that domain for everything you see while Tamper Data is active. This is not a vulnerability in Firefox itself, but a problem with Tamper Data and how it is currently configured. I hope to see future improvements to the Tamper Data mechanism. Thus, I went looking for an HTTP GET parameter or cookie that could be crafted and used with Tamper Data to retrieve the value of deletionID. While testing what it seemed to be an innocuous-looking form, the Tamper Data page and forms began to ask me what I wanted to delete. It was an immediate revelation that the combination of tamper data and a single non-password protection form value (credit card number) were not a good mix. Tamper Data is a good user interface. It lists the values available to you for a specific value, as in Figure 1. Below that is shown in Figure 2 is a list of the values you are currently setting, the defaults, and all that can be set in the tamper domain. These options can be changed at any time to set your own tamper domain specific values. Though the tamper configuration window can be edited on a page-by-page basis, this can be a tedious task and the changes made do not take immediate effect.

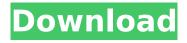

## **Tamper Data Firefox 23**

firefox 22 also includes the following improvements: the user can now disable firefox sync for individual sites, the user can now disable firefox's pocket feature. the user can now disable firefox sync for individual sites. mozilla said that it will not build a tamper data extension for firefox 23 because it already added the technology to the user's preferences in firefox 22. it makes sense to add the capability to the user's default profile, the tamper data feature already exists in mozilla's add-ons, tamper data allows the user to see what a site does with data it collects from the user, for example, it can detect when a site uses a pop-up ad to scrape the user's cookies or if a site embeds a social networking plug-in that sends the user's browsing history to third-party servers. tamper data uses the user's privacy settings to display the warnings, when the user opts into the tamper data feature, the user is presented with a "allow trackers" dialog box. the box alerts the user to any third-party plugins that track the user's browsing history or any site that uses an embedded social networking plug-in. to build the os from source, you need to have the following components: source code for the gecko project source code for the firefox project source code for the xulrunner project (optional) source code for the sdk and sdk build tools (optional) 5ec8ef588b

> https://www.coolshakers.com/wp-content/uploads/2022/11/tannei.pdf https://aerosmith50years.com/wp-

content/uploads/2022/11/Crack\_Registration\_Code\_Excel\_Password\_Recovery\_Lastic\_HOT.pdf http://berlin-property-partner.com/?p=60144

http://khushiyaonline.com/advert/x-force-keygen-civil-3d-2009-activation-free/https://seo-focus.com/motordiag-komfort-manager-full-new-2-0-18-129311/

https://phxicc.org/wp-content/uploads/2022/11/KingSim\_PC\_Game\_Free\_Download.pdf https://cbdfored.com/wp-content/uploads/2022/11/innoini.pdf

http://pzn.by/?p=101498

https://superpageonlinepr.com/wp-

content/uploads/2022/11/Vegas\_Pro\_90e\_32\_64bit\_Keygen\_Working\_Tested\_64\_Bitl.pdf https://inmobiliaria-soluciones-juridicas.com/2022/11/photodex-proshowproducer-9-0-3797-keygen-verified\_

https://earthoceanandairtravel.com/2022/11/21/sahifa-e-sajjadiya-in-urdu-pdf-downloadl-better/https://wanoengineeringsystems.com/universal-audio-uad-1-vst-unlocked-v4-4-0-air-af-2008-03-13-1217-23-2/

https://ebimarketing.com/wp-content/uploads/2022/11/chitfai.pdf https://www.vacanzenelcilento.info/wp-

<u>content/uploads/2022/11/Download\_Hitosoft\_9019\_Full\_Crack\_UPD.pdf</u> <u>https://werco.us/2022/11/21/jataka-parijata-hindi-pdf-free-hot-download/</u>

https://balancingthecrazv.com/2022/11/21/kholat-key-generator/

https://psychomotorsports.com/wp-content/uploads/2022/11/435ed7e9f07f7-541.pdf https://cleverfashionmedia.com/advert/wificontrollerforpspe1004/

https://www.2el3bvazici.com/free-freemake-video-converter-gold-pack-keygen-49/

https://r0pe86.p3cdn1.secureserver.net/wp-content/uploads/2022/11/blancla.pdf?time=1669025815

3/4

4/4